[二层端口隔离](https://zhiliao.h3c.com/questions/catesDis/575) **[夏威](https://zhiliao.h3c.com/User/other/23390)** 2018-11-24 发表

# 组网及说明

## **1 配置需求或说明**

### **1.1 适用产品系列**

本案例适用于如S5008PV2-EI、S5024PV2-EI-PWR、S5048PV2-EI-HPWR、S5120-52P-LI、S51 20-28P-SI、S5120-48P-EI等S5000PV2、S5120系列的交换机。

#### **1.2 配置需求及实现的效果**

应用要求小区用户Host A、Host B、Host C分别与交换机的端口1/0/1、1/0/2、1/0/3相连;设备通 过1/0/4端口与外部网络相连端口1/0/1、1/0/2、1/0/3和1/0/4属于同一VLAN;请实现小区用户Host A、 Host B和Host C彼此之间二层/三层报文不能互通,但可以和外部网络通信。

## **2 组网图**

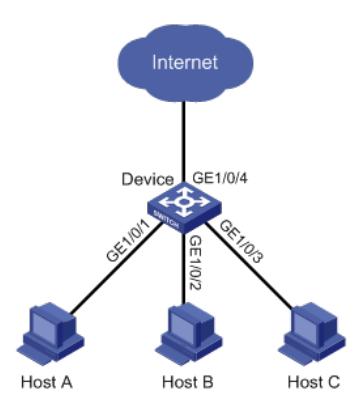

## 配置步骤

### **3 配置步骤**

#选择"安全">"端口隔离组">"端口设置"中把需要隔离的端口添加进隔离组。然后点击应用。

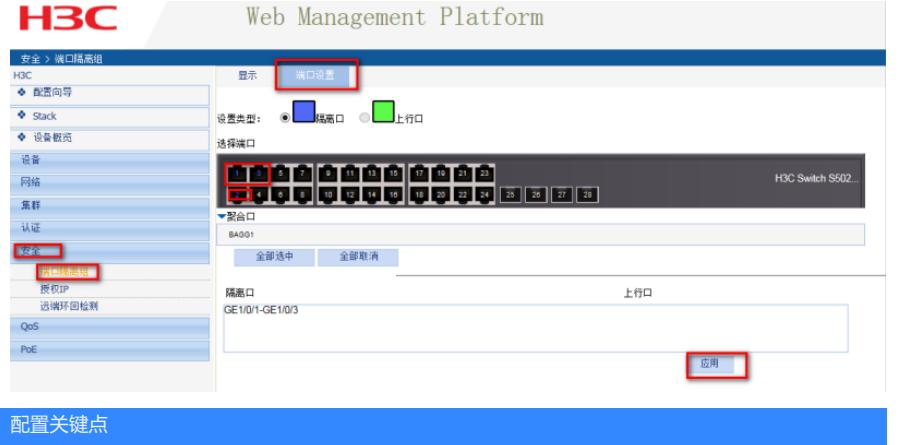